## Package 'tsLSTMx'

January 12, 2024

Type Package

Title Predict Time Series Using LSTM Model Including Exogenous Variable to Denote Zero Values

Version 0.1.0

Author Sandip Garai [aut, cre], Krishna Pada Sarkar [aut]

Maintainer Sandip Garai <sandipnicksandy@gmail.com>

Description It is a versatile tool for predicting time series data using Long Short-Term Memory (LSTM) models. It is specifically designed to handle time series with an exogenous variable, allowing users to denote whether data was available for a particular period or not. The package encompasses various functionalities, including hyperparameter tuning, custom loss function support, model evaluation, and one-step-ahead forecasting. With an emphasis on ease of use and flexibility, it empowers users to explore, evaluate, and deploy LSTM models for accurate time series predictions and forecasting in diverse applications. More details can be found in Garai and Paul (2023) [<doi:10.1016/j.iswa.2023.200202>](https://doi.org/10.1016/j.iswa.2023.200202).

License GPL-3

Encoding UTF-8 RoxygenNote 7.2.3 Imports tensorflow, AllMetrics, keras, reticulate NeedsCompilation no Repository CRAN

Date/Publication 2024-01-12 09:30:02 UTC

### R topics documented:

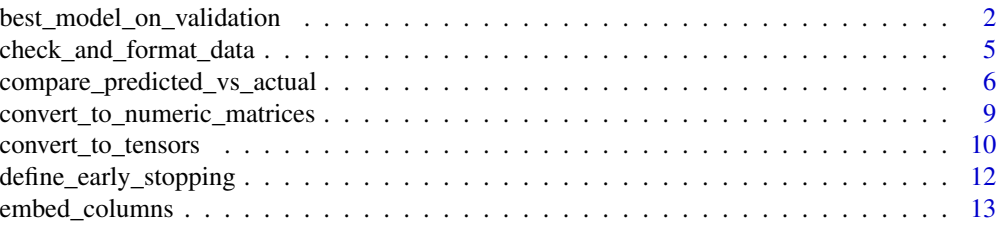

<span id="page-1-0"></span>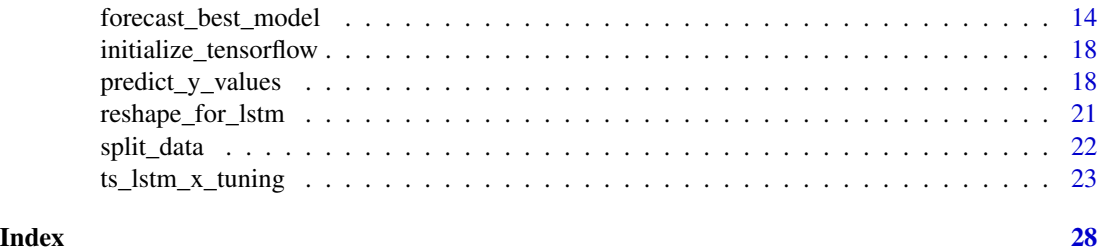

best\_model\_on\_validation

*Evaluate the best LSTM model on the validation set*

#### Description

This function evaluates the performance of the best LSTM model on the provided validation set.

#### Usage

```
best_model_on_validation(best_model, X_val, y_val)
```
#### Arguments

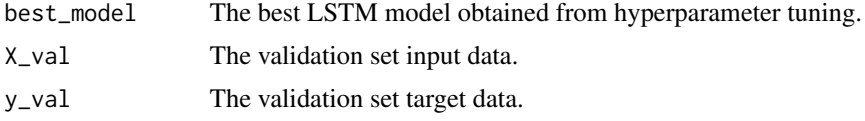

#### Value

The validation loss of the best model on the provided validation set.

```
data <- data.frame(
  Date = as.Date(c("01-04-18", "02-04-18", "03-04-18", "04-04-18", "05-04-18",
                   "06-04-18", "07-04-18", "08-04-18", "09-04-18", "10-04-18",
                   "11-04-18", "12-04-18", "13-04-18", "14-04-18", "15-04-18",
                   "16-04-18", "17-04-18", "18-04-18", "19-04-18", "20-04-18"),
                 format = "%d-%m-%y"),
  A = c(0, 0, 4, 12, 20, 16, 16, 0, 12, 18, 12, 18, 18, 0, 0, 33, 31, 38, 76, 198)
\mathcal{L}check_and_format_data(data)
# Add a new column 'X' based on the values in the second column
data$X <- ifelse(data$A != 0, 1, 0)
result_embed <- embed_columns(data = data, n_lag = 2)
new_data <- result_embed$data_frame
embedded_colnames <- result_embed$column_names
```

```
result_split <- split_data(new_data = new_data, val_ratio = 0.1)
train_data <- result_split$train_data
validation_data <- result_split$validation_data
train_data <- result_split$train_data
validation_data <- result_split$validation_data
embedded_colnames <- result_embed$column_names
numeric_matrices <- convert_to_numeric_matrices(train_data = train_data,
                                                validation_data = validation_data,
                                                embedded_colnames = embedded_colnames)
X_train <- numeric_matrices$X_train
y_train <- numeric_matrices$y_train
X_val <- numeric_matrices$X_val
y_val <- numeric_matrices$y_val
#' initialize_tensorflow()
X_train <- numeric_matrices$X_train
X_val <- numeric_matrices$X_val
reshaped_data <- reshape_for_lstm(X_train = X_train, X_val = X_val)
X_train <- reshaped_data$X_train
X_val <- reshaped_data$X_val
X_train <- reshaped_data$X_train
y_train <- numeric_matrices$y_train
X_val <- reshaped_data$X_val
y_val <- numeric_matrices$y_val
tf <- reticulate::import("tensorflow")
tensors <- convert_to_tensors(X_train = X_train, y_train = y_train, X_val = X_val, y_val = y_val)
X_train <- tensors$X_train
y_train <- tensors$y_train
X_val <- tensors$X_val
y_val <- tensors$y_val
n_patience <- 50
early_stopping <- define_early_stopping(n_patience = n_patience)
X_train <- tensors$X_train
X_val <- tensors$X_val
y_train <- tensors$y_train
y_val <- tensors$y_val
embedded_colnames <- result_embed$column_names
# Define your custom loss function
custom_loss <- function(y_true, y_pred) {
  condition <- tf$math$equal(y_true, 0)
  loss <- tf$math$reduce_mean(tf$math$square(y_true - y_pred)) # Remove 'axis'
  loss <- tf$where(condition, tf$constant(0), loss)
  return(loss)
}
early_stopping <- define_early_stopping(n_patience = n_patience)
```

```
grid_search_results <- ts_lstm_x_tuning(
  X_train, y_train, X_val, y_val,
  embedded_colnames, custom_loss, early_stopping,
  n_lag = 2, # desired lag value
  lstm\_units\_list = c(32),
  learning_rate\_list = c(0.001, 0.01),batch_size_list = c(32),
  dropout_list = c(0.2),
  l1_{reg\_list} = c(0.001),
  12_{\text{reg\_list}} = c(0.001),
  n<sup>1</sup>ter = 10,
  n_{\text{v}} verbose = 0 # or 1
)
results_df <- grid_search_results$results_df
all_histories <- grid_search_results$all_histories
lstm_models <- grid_search_results$lstm_models
# Find the row with the minimum val_loss_mae in results_df
min_val_loss_row <- results_df[which.min(results_df$val_loss_mae), ]
# Extract hyperparameters from the row
best_lstm_units <- min_val_loss_row$lstm_units
best_learning_rate <- min_val_loss_row$learning_rate
best_batch_size <- min_val_loss_row$batch_size
best_n_lag <- min_val_loss_row$n_lag
best_dropout <- min_val_loss_row$dropout
best_l1_reg <- min_val_loss_row$l1_reg
best_l2_reg <- min_val_loss_row$l2_reg
# Generate the lstm_model_name for the best model
best_model_name <- paste0("lstm_model_lu_", best_lstm_units, "_lr_", best_learning_rate,
                          "_bs_", best_batch_size, "_lag_", best_n_lag,
                          "_do_", best_dropout, "_l1_", best_l1_reg, "_l2_", best_l2_reg)
# Generate the history_name for the best model
best_history_name <- paste0("history_lu_", best_lstm_units, "_lr_", best_learning_rate,
                             "_bs_", best_batch_size, "_lag_", best_n_lag,
                          "_do_", best_dropout, "_l1_", best_l1_reg, "_l2_", best_l2_reg)
# Access the best model from lstm_models
best_model <- lstm_models[[best_model_name]]
best_model_details <- data.frame(min_val_loss_row)
colnames(best_model_details) <- colnames(results_df)
# Access the best model from lstm_models
best_history <- all_histories[[best_history_name]]
validation_loss_best <- best_model_on_validation(best_model, X_val, y_val)
```
#### <span id="page-4-0"></span>Description

This function checks the compatibility of a given data frame and performs necessary formatting.

#### Usage

```
check_and_format_data(data, n.head = 6)
```
#### Arguments

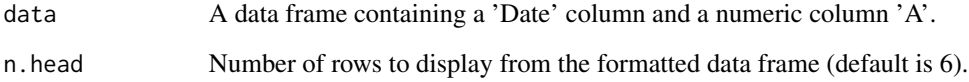

#### Details

This function checks the format of the 'Date' column and ensures it is in the format 'dd-mm-yy'. It also checks the presence of the 'A' column and ensures it contains numeric values.

#### Value

A formatted data frame with the specified number of rows displayed.

```
data <- data.frame(
  Date = as.Date(c("01-04-18", "02-04-18", "03-04-18", "04-04-18", "05-04-18",
                   "06-04-18", "07-04-18", "08-04-18", "09-04-18", "10-04-18",
                   "11-04-18", "12-04-18", "13-04-18", "14-04-18", "15-04-18",
                   "16-04-18", "17-04-18", "18-04-18", "19-04-18", "20-04-18"),
                 format = "%d-%m-%y"),
  A = c(0, 0, 4, 12, 20, 16, 16, 0, 12, 18, 12, 18, 18, 0, 0, 33, 31, 38, 76, 198)
)
check_and_format_data(data)
# Add a new column 'X' based on the values in the second column
data$X <- ifelse(data$A != 0, 1, 0)
```

```
compare_predicted_vs_actual
```
*Compare predicted and actual values for training and validation sets*

#### Description

This function compares the predicted and actual values for the training and validation sets and computes metrics.

#### Usage

```
compare_predicted_vs_actual(
  train_data,
  validation_data,
 y_train_pred,
  y_val_pred
)
```
#### Arguments

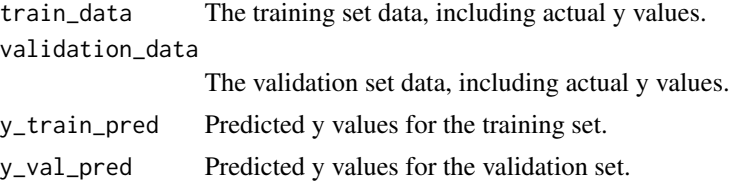

#### Value

A list containing data frames with the comparison of actual vs. predicted values for training and validation sets, as well as metrics for the training and validation sets.

```
data <- data.frame(
 Date = as.Date(c("01-04-18", "02-04-18", "03-04-18", "04-04-18", "05-04-18",
                   "06-04-18", "07-04-18", "08-04-18", "09-04-18", "10-04-18",
                   "11-04-18", "12-04-18", "13-04-18", "14-04-18", "15-04-18",
                   "16-04-18", "17-04-18", "18-04-18", "19-04-18", "20-04-18"),
                 format = "Xd-Xm-Xy"),
 A = c(0, 0, 4, 12, 20, 16, 16, 0, 12, 18, 12, 18, 18, 0, 0, 33, 31, 38, 76, 198)
\overline{\phantom{a}}check_and_format_data(data)
# Add a new column 'X' based on the values in the second column
data$X <- ifelse(data$A != 0, 1, 0)
result_embed <- embed_columns(data = data, n_lag = 2)
new_data <- result_embed$data_frame
```

```
embedded_colnames <- result_embed$column_names
result_split <- split_data(new_data = new_data, val_ratio = 0.1)
train_data <- result_split$train_data
validation_data <- result_split$validation_data
train_data <- result_split$train_data
validation_data <- result_split$validation_data
embedded_colnames <- result_embed$column_names
numeric_matrices <- convert_to_numeric_matrices(train_data = train_data,
                                                validation_data = validation_data,
                                                embedded_colnames = embedded_colnames)
X_train <- numeric_matrices$X_train
y_train <- numeric_matrices$y_train
X_val <- numeric_matrices$X_val
y_val <- numeric_matrices$y_val
#' initialize_tensorflow()
X_train <- numeric_matrices$X_train
X_val <- numeric_matrices$X_val
reshaped_data <- reshape_for_lstm(X_train = X_train, X_val = X_val)
X_train <- reshaped_data$X_train
X_val <- reshaped_data$X_val
X_train <- reshaped_data$X_train
y_train <- numeric_matrices$y_train
X_val <- reshaped_data$X_val
y_val <- numeric_matrices$y_val
tf <- reticulate::import("tensorflow")
tensors <- convert_to_tensors(X_train = X_train, y_train = y_train, X_val = X_val, y_val = y_val)
X_train <- tensors$X_train
y_train <- tensors$y_train
X_val <- tensors$X_val
y_val <- tensors$y_val
n_patience <- 50
early_stopping <- define_early_stopping(n_patience = n_patience)
X_train <- tensors$X_train
X_val <- tensors$X_val
y_train <- tensors$y_train
y_val <- tensors$y_val
embedded_colnames <- result_embed$column_names
# Define your custom loss function
custom_loss <- function(y_true, y_pred) {
  condition <- tf$math$equal(y_true, 0)
  loss <- tf$math$reduce_mean(tf$math$square(y_true - y_pred)) # Remove 'axis'
  loss <- tf$where(condition, tf$constant(0), loss)
  return(loss)
}
early_stopping <- define_early_stopping(n_patience = n_patience)
```

```
grid_search_results <- ts_lstm_x_tuning(
  X_train, y_train, X_val, y_val,
  embedded_colnames, custom_loss, early_stopping,
  n_lag = 2, # desired lag value
  lstm\_units\_list = c(32),
  learning_rate_list = c(0.001, 0.01),batch_size_list = c(32),
  dropout_list = c(0.2),
  l1_{reg\_list} = c(0.001),
  l2_{\text{reg\_list}} = c(0.001),
  n<sub>iter</sub> = 10,
  n\_verbose = 0 # or 1\lambdaresults_df <- grid_search_results$results_df
all_histories <- grid_search_results$all_histories
lstm_models <- grid_search_results$lstm_models
# Find the row with the minimum val_loss_mae in results_df
min_val_loss_row <- results_df[which.min(results_df$val_loss_mae), ]
# Extract hyperparameters from the row
best_lstm_units <- min_val_loss_row$lstm_units
best_learning_rate <- min_val_loss_row$learning_rate
best_batch_size <- min_val_loss_row$batch_size
best_n_lag <- min_val_loss_row$n_lag
best_dropout <- min_val_loss_row$dropout
best_l1_reg <- min_val_loss_row$l1_reg
best_l2_reg <- min_val_loss_row$l2_reg
# Generate the lstm_model_name for the best model
best_model_name <- paste0("lstm_model_lu_", best_lstm_units, "_lr_", best_learning_rate,
                          "_bs_", best_batch_size, "_lag_", best_n_lag,
                         "_do_", best_dropout, "_l1_", best_l1_reg, "_l2_", best_l2_reg)
# Generate the history_name for the best model
best_history_name <- paste0("history_lu_", best_lstm_units, "_lr_", best_learning_rate,
                             "_bs_", best_batch_size, "_lag_", best_n_lag,
                          "do", bestdropout, "11'', best11rreg, "12'', best12rreg)
# Access the best model from lstm_models
best_model <- lstm_models[[best_model_name]]
best_model_details <- data.frame(min_val_loss_row)
colnames(best_model_details) <- colnames(results_df)
# Access the best model from lstm_models
best_history <- all_histories[[best_history_name]]
validation_loss_best <- best_model_on_validation(best_model, X_val, y_val)
predicted_values <- predict_y_values(best_model, X_train, X_val, train_data, validation_data)
```

```
y_train_pred <- predicted_values$y_train_pred
y_val_pred <- predicted_values$y_val_pred
comparison <- compare_predicted_vs_actual(train_data, validation_data, y_train_pred, y_val_pred)
compare_train <- comparison$compare_train
compare_val <- comparison$compare_val
metrics_train <- comparison$metrics_train
metrics_val <- comparison$metrics_val
```
convert\_to\_numeric\_matrices

*Function to convert columns to numeric matrices*

#### Description

This function converts specific columns in the data frames to numeric matrices.

#### Usage

convert\_to\_numeric\_matrices(train\_data, validation\_data, embedded\_colnames)

#### Arguments

train\_data Training data frame. validation\_data Validation data frame. embedded\_colnames Names of the embedded columns.

#### Value

A list containing numeric matrices for training and validation sets.

```
data <- data.frame(
  Date = as.Date(c("01-04-18", "02-04-18", "03-04-18", "04-04-18", "05-04-18",
                   "06-04-18", "07-04-18", "08-04-18", "09-04-18", "10-04-18",
                   "11-04-18", "12-04-18", "13-04-18", "14-04-18", "15-04-18",
                   "16-04-18", "17-04-18", "18-04-18", "19-04-18", "20-04-18"),
                 format = "%d-%m-%y"),
 A = c(0, 0, 4, 12, 20, 16, 16, 0, 12, 18, 12, 18, 18, 0, 0, 33, 31, 38, 76, 198)
)
check_and_format_data(data)
# Add a new column 'X' based on the values in the second column
data$X <- ifelse(data$A != 0, 1, 0)
```

```
result_embed <- embed_columns(data = data, n_lag = 2)
new_data <- result_embed$data_frame
embedded_colnames <- result_embed$column_names
result_split <- split_data(new_data = new_data, val_ratio = 0.1)
train_data <- result_split$train_data
validation_data <- result_split$validation_data
train_data <- result_split$train_data
validation_data <- result_split$validation_data
embedded_colnames <- result_embed$column_names
numeric_matrices <- convert_to_numeric_matrices(train_data = train_data,
                                                validation_data = validation_data,
                                                embedded_colnames = embedded_colnames)
X_train <- numeric_matrices$X_train
y_train <- numeric_matrices$y_train
X_val <- numeric_matrices$X_val
y_val <- numeric_matrices$y_val
#' initialize_tensorflow()
```
convert\_to\_tensors *Function to convert data to TensorFlow tensors*

#### Description

This function converts input data to TensorFlow tensors for compatibility with TensorFlow and keras models.

#### Usage

convert\_to\_tensors(X\_train, y\_train, X\_val, y\_val)

#### Arguments

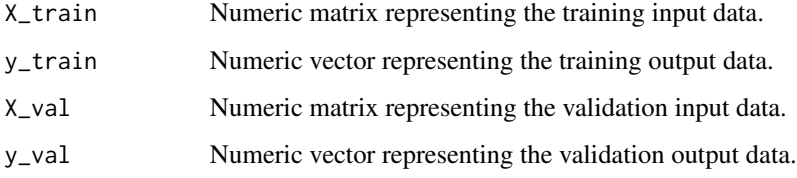

#### Value

A list containing TensorFlow tensors for training and validation data.

<span id="page-9-0"></span>

#### convert\_to\_tensors 11

```
data <- data.frame(
  Date = as.Date(c("01-04-18", "02-04-18", "03-04-18", "04-04-18", "05-04-18",
                   "06-04-18", "07-04-18", "08-04-18", "09-04-18", "10-04-18",
                   "11-04-18", "12-04-18", "13-04-18", "14-04-18", "15-04-18",
                   "16-04-18", "17-04-18", "18-04-18", "19-04-18", "20-04-18"),
                 format = "%d-%m-%y"),
 A = c(0, 0, 4, 12, 20, 16, 16, 0, 12, 18, 12, 18, 18, 0, 0, 33, 31, 38, 76, 198)
)
check_and_format_data(data)
# Add a new column 'X' based on the values in the second column
data$X <- ifelse(data$A != 0, 1, 0)
result_embed \leq embed_columns(data = data, n_lag = 2)
new_data <- result_embed$data_frame
embedded_colnames <- result_embed$column_names
result_split <- split_data(new_data = new_data, val_ratio = 0.1)
train_data <- result_split$train_data
validation_data <- result_split$validation_data
train_data <- result_split$train_data
validation_data <- result_split$validation_data
embedded_colnames <- result_embed$column_names
numeric_matrices <- convert_to_numeric_matrices(train_data = train_data,
                                                validation_data = validation_data,
                                                embedded_colnames = embedded_colnames)
X_train <- numeric_matrices$X_train
y_train <- numeric_matrices$y_train
X_val <- numeric_matrices$X_val
y_val <- numeric_matrices$y_val
#' initialize_tensorflow()
X_train <- numeric_matrices$X_train
X_val <- numeric_matrices$X_val
reshaped_data <- reshape_for_lstm(X_train = X_train, X_val = X_val)
X_train <- reshaped_data$X_train
X_val <- reshaped_data$X_val
X_train <- reshaped_data$X_train
y_train <- numeric_matrices$y_train
X_val <- reshaped_data$X_val
y_val <- numeric_matrices$y_val
tf <- reticulate::import("tensorflow")
tensors <- convert_to_tensors(X_train = X_train, y_train = y_train, X_val = X_val, y_val = y_val)
X_train <- tensors$X_train
y_train <- tensors$y_train
X_val <- tensors$X_val
y_val <- tensors$y_val
```
<span id="page-11-0"></span>define\_early\_stopping *Function to define early stopping callback*

#### Description

This function defines an early stopping callback for keras models.

#### Usage

```
define_early_stopping(n_patience)
```
#### **Arguments**

n\_patience Integer specifying the number of epochs with no improvement after which training will be stopped.

#### Value

A keras early stopping callback.

```
data <- data.frame(
 Date = as.Date(c("01-04-18", "02-04-18", "03-04-18", "04-04-18", "05-04-18",
                   "06-04-18", "07-04-18", "08-04-18", "09-04-18", "10-04-18",
                   "11-04-18", "12-04-18", "13-04-18", "14-04-18", "15-04-18",
                   "16-04-18", "17-04-18", "18-04-18", "19-04-18", "20-04-18"),
                 format = "%d-%m-%y"),
 A = c(0, 0, 4, 12, 20, 16, 16, 0, 12, 18, 12, 18, 18, 0, 0, 33, 31, 38, 76, 198)
)
check_and_format_data(data)
# Add a new column 'X' based on the values in the second column
data$X \leftarrow ifelse(data$A != 0, 1, 0)
result_embed <- embed_columns(data = data, n_lag = 2)
new_data <- result_embed$data_frame
embedded_colnames <- result_embed$column_names
result_split \le split_data(new_data = new_data, val_ratio = 0.1)
train_data <- result_split$train_data
validation_data <- result_split$validation_data
train_data <- result_split$train_data
validation_data <- result_split$validation_data
embedded_colnames <- result_embed$column_names
numeric_matrices <- convert_to_numeric_matrices(train_data = train_data,
                                                validation_data = validation_data,
                                                embedded_colnames = embedded_colnames)
X_train <- numeric_matrices$X_train
y_train <- numeric_matrices$y_train
```

```
X_val <- numeric_matrices$X_val
y_val <- numeric_matrices$y_val
#' initialize_tensorflow()
X_train <- numeric_matrices$X_train
X_val <- numeric_matrices$X_val
reshaped_data <- reshape_for_lstm(X_train = X_train, X_val = X_val)
X_train <- reshaped_data$X_train
X_val <- reshaped_data$X_val
X_train <- reshaped_data$X_train
y_train <- numeric_matrices$y_train
X_val <- reshaped_data$X_val
y_val <- numeric_matrices$y_val
tf <- reticulate::import("tensorflow")
tensors <- convert_to_tensors(X_train = X_train, y_train = y_train, X_val = X_val, y_val = y_val)
X_train <- tensors$X_train
y_train <- tensors$y_train
X_val <- tensors$X_val
y_val <- tensors$y_val
n_patience <- 50
early_stopping <- define_early_stopping(n_patience = n_patience)
```
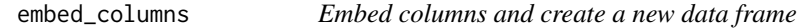

#### Description

This function takes a data frame and embeds specified columns to create a new data frame.

#### Usage

```
embed_columns(data, n_lag = 2)
```
#### Arguments

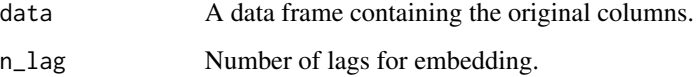

#### Value

A list containing the new data frame and column names of the embedded columns.

#### Examples

```
data <- data.frame(
  Date = as.Date(c("01-04-18", "02-04-18", "03-04-18", "04-04-18", "05-04-18",
                   "06-04-18", "07-04-18", "08-04-18", "09-04-18", "10-04-18",
                   "11-04-18", "12-04-18", "13-04-18", "14-04-18", "15-04-18",
                   "16-04-18", "17-04-18", "18-04-18", "19-04-18", "20-04-18"),
                 format = "%d-%m-%y"),
 A = c(0, 0, 4, 12, 20, 16, 16, 0, 12, 18, 12, 18, 18, 0, 0, 33, 31, 38, 76, 198)
\lambdacheck_and_format_data(data)
# Add a new column 'X' based on the values in the second column
data$X <- ifelse(data$A != 0, 1, 0)
result_embed <- embed_columns(data = data, n_lag = 2)
new_data <- result_embed$data_frame
embedded_colnames <- result_embed$column_names
```
forecast\_best\_model *Perform forecasting using the best model*

#### Description

This function performs forecasting using the best-trained model.

#### Usage

```
forecast_best_model(
  best_model,
  best_learning_rate,
  custom_loss,
  n_{\text{lag}} = 2,
  new_data,
  test,
  forecast_steps
\lambda
```
#### Arguments

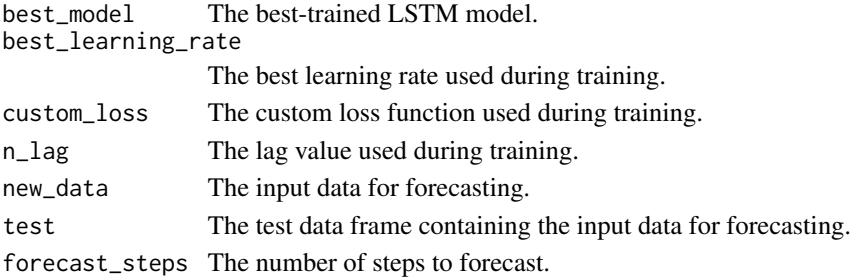

<span id="page-13-0"></span>

#### Value

A list containing the forecasted values, actual vs. forecasted data frame, and metrics for forecasting.

```
data <- data.frame(
  Date = as.Date(c("01-04-18", "02-04-18", "03-04-18", "04-04-18", "05-04-18",
                   "06-04-18", "07-04-18", "08-04-18", "09-04-18", "10-04-18",
                   "11-04-18", "12-04-18", "13-04-18", "14-04-18", "15-04-18",
                   "16-04-18", "17-04-18", "18-04-18", "19-04-18", "20-04-18"),
                 format = "%d-%m-%y"),
  A = c(0, 0, 4, 12, 20, 16, 16, 0, 12, 18, 12, 18, 18, 0, 0, 33, 31, 38, 76, 198)
)
check_and_format_data(data)
# Add a new column 'X' based on the values in the second column
data$X <- ifelse(data$A != 0, 1, 0)
result_embed <- embed_columns(data = data, n_lag = 2)
new_data <- result_embed$data_frame
embedded_colnames <- result_embed$column_names
result_split \le split_data(new_data = new_data, val_ratio = 0.1)
train_data <- result_split$train_data
validation_data <- result_split$validation_data
train_data <- result_split$train_data
validation_data <- result_split$validation_data
embedded_colnames <- result_embed$column_names
numeric_matrices <- convert_to_numeric_matrices(train_data = train_data,
                                                validation_data = validation_data,
                                                embedded_colnames = embedded_colnames)
X_train <- numeric_matrices$X_train
y_train <- numeric_matrices$y_train
X_val <- numeric_matrices$X_val
y_val <- numeric_matrices$y_val
#' initialize_tensorflow()
X_train <- numeric_matrices$X_train
X_val <- numeric_matrices$X_val
reshaped_data <- reshape_for_lstm(X_train = X_train, X_val = X_val)
X_train <- reshaped_data$X_train
X_val <- reshaped_data$X_val
X_train <- reshaped_data$X_train
y_train <- numeric_matrices$y_train
X_val <- reshaped_data$X_val
y_val <- numeric_matrices$y_val
tf <- reticulate::import("tensorflow")
tensors <- convert_to_tensors(X_train = X_train, y_train = y_train, X_val = X_val, y_val = y_val)
X_train <- tensors$X_train
y_train <- tensors$y_train
X_val <- tensors$X_val
```

```
y_val <- tensors$y_val
n_patience <- 50
early_stopping <- define_early_stopping(n_patience = n_patience)
X_train <- tensors$X_train
X_val <- tensors$X_val
y_train <- tensors$y_train
y_val <- tensors$y_val
embedded_colnames <- result_embed$column_names
# Define your custom loss function
custom_loss <- function(y_true, y_pred) {
  condition <- tf$math$equal(y_true, 0)
  loss <- tf$math$reduce_mean(tf$math$square(y_true - y_pred)) # Remove 'axis'
  loss <- tf$where(condition, tf$constant(0), loss)
  return(loss)
}
early_stopping <- define_early_stopping(n_patience = n_patience)
grid_search_results <- ts_lstm_x_tuning(
  X_train, y_train, X_val, y_val,
  embedded_colnames, custom_loss, early_stopping,
  n_lag = 2, # desired lag value
  lstm\_units\_list = c(32),
  learning_rate_list = c(0.001, 0.01),batch_size_list = c(32),
  dropout_list = c(0.2),
  l1_{reg\_list} = c(0.001),
  12_{\text{reg\_list}} = c(0.001),
  n<sub>_iter</sub> = 10,
  n\_verbose = 0 # or 1\mathcal{L}results_df <- grid_search_results$results_df
all_histories <- grid_search_results$all_histories
lstm_models <- grid_search_results$lstm_models
# Find the row with the minimum val_loss_mae in results_df
min_val_loss_row <- results_df[which.min(results_df$val_loss_mae), ]
# Extract hyperparameters from the row
best_lstm_units <- min_val_loss_row$lstm_units
best_learning_rate <- min_val_loss_row$learning_rate
best_batch_size <- min_val_loss_row$batch_size
best_n_lag <- min_val_loss_row$n_lag
best_dropout <- min_val_loss_row$dropout
best_l1_reg <- min_val_loss_row$l1_reg
best_l2_reg <- min_val_loss_row$l2_reg
```
# Generate the lstm\_model\_name for the best model

```
best_model_name <- paste0("lstm_model_lu_", best_lstm_units, "_lr_", best_learning_rate,
                          "_bs_", best_batch_size, "_lag_", best_n_lag,
                         "_do_", best_dropout, "_l1_", best_l1_reg, "_l2_", best_l2_reg)
# Generate the history_name for the best model
best_history_name <- paste0("history_lu_", best_lstm_units, "_lr_", best_learning_rate,
                            "_bs_", best_batch_size, "_lag_", best_n_lag,
                          "_do_", best_dropout, "_l1_", best_l1_reg, "_l2_", best_l2_reg)
# Access the best model from lstm_models
best_model <- lstm_models[[best_model_name]]
best_model_details <- data.frame(min_val_loss_row)
colnames(best_model_details) <- colnames(results_df)
# Access the best model from lstm_models
best_history <- all_histories[[best_history_name]]
validation_loss_best <- best_model_on_validation(best_model, X_val, y_val)
predicted_values <- predict_y_values(best_model, X_train, X_val, train_data, validation_data)
y_train_pred <- predicted_values$y_train_pred
y_val_pred <- predicted_values$y_val_pred
comparison <- compare_predicted_vs_actual(train_data, validation_data, y_train_pred, y_val_pred)
compare_train <- comparison$compare_train
compare_val <- comparison$compare_val
metrics_train <- comparison$metrics_train
metrics_val <- comparison$metrics_val
test <- data.frame(
  Date = as.Date(c("01-04-23", "02-04-23", "03-04-23", "04-04-23", "05-04-23",
                   "06-04-23", "07-04-23", "08-04-23", "09-04-23", "10-04-23",
                   "11-04-23", "12-04-23", "13-04-23", "14-04-23", "15-04-23",
                   "16-04-23", "17-04-23", "18-04-23", "19-04-23", "20-04-23"),
                 format = "%d-%m-%y"),
 A = c(0, 0, 15, 4, -31, 24, 14, 0, 0, 33, 38, 33, 29, 29, 25, 0, 44, 67, 162, 278)
\lambdatest$X <- ifelse(test$A != 0, 1, 0)
n_forecast <- nrow(test)
# Perform one-step-ahead forecasting
forecast_steps <- n_forecast
current_row <- nrow(new_data)
forecast_results <- forecast_best_model(best_model, best_learning_rate,
                                        custom_loss, n_lag = 2,
                                        new_data, test,
                                        forecast_steps)
# Access the results
forecast_values <- forecast_results$forecast_values
```

```
actual_vs_forecast <- forecast_results$actual_vs_forecast
```
metrics\_forecast <- forecast\_results\$metrics\_forecast

initialize\_tensorflow *Function to initialize TensorFlow and enable eager execution*

#### Description

This function initializes TensorFlow and enables eager execution.

#### Usage

initialize\_tensorflow()

#### Value

No return value, called for smooth running

#### Examples

initialize\_tensorflow()

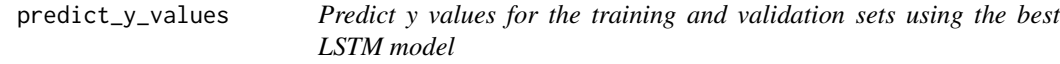

#### Description

This function predicts y values for the training and validation sets using the provided LSTM model.

#### Usage

```
predict_y_values(best_model, X_train, X_val, train_data, validation_data)
```
#### Arguments

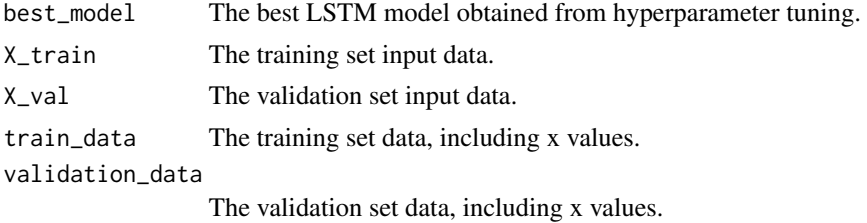

<span id="page-17-0"></span>

#### Value

A list containing the predicted y values for the training and validation sets.

```
data <- data.frame(
  Date = as.Date(c("01-04-18", "02-04-18", "03-04-18", "04-04-18", "05-04-18",
                   "06-04-18", "07-04-18", "08-04-18", "09-04-18", "10-04-18",
                   "11-04-18", "12-04-18", "13-04-18", "14-04-18", "15-04-18",
                   "16-04-18", "17-04-18", "18-04-18", "19-04-18", "20-04-18"),
                 format = "%d-%m-%y"),
  A = c(0, 0, 4, 12, 20, 16, 16, 0, 12, 18, 12, 18, 18, 0, 0, 33, 31, 38, 76, 198)
)
check_and_format_data(data)
# Add a new column 'X' based on the values in the second column
data$X <- ifelse(data$A != 0, 1, 0)
result_embed <- embed_columns(data = data, n_lag = 2)
new_data <- result_embed$data_frame
embedded_colnames <- result_embed$column_names
result_split \le split_data(new_data = new_data, val_ratio = 0.1)
train_data <- result_split$train_data
validation_data <- result_split$validation_data
train_data <- result_split$train_data
validation_data <- result_split$validation_data
embedded_colnames <- result_embed$column_names
numeric_matrices <- convert_to_numeric_matrices(train_data = train_data,
                                                validation_data = validation_data,
                                                embedded_colnames = embedded_colnames)
X_train <- numeric_matrices$X_train
y_train <- numeric_matrices$y_train
X_val <- numeric_matrices$X_val
y_val <- numeric_matrices$y_val
#' initialize_tensorflow()
X_train <- numeric_matrices$X_train
X_val <- numeric_matrices$X_val
reshaped_data <- reshape_for_lstm(X_train = X_train, X_val = X_val)
X_train <- reshaped_data$X_train
X_val <- reshaped_data$X_val
X_train <- reshaped_data$X_train
y_train <- numeric_matrices$y_train
X_val <- reshaped_data$X_val
y_val <- numeric_matrices$y_val
tf <- reticulate::import("tensorflow")
tensors <- convert_to_tensors(X_train = X_train, y_train = y_train, X_val = X_val, y_val = y_val)
X_train <- tensors$X_train
y_train <- tensors$y_train
X_val <- tensors$X_val
```

```
y_val <- tensors$y_val
n_patience <- 50
early_stopping <- define_early_stopping(n_patience = n_patience)
X_train <- tensors$X_train
X_val <- tensors$X_val
y_train <- tensors$y_train
y_val <- tensors$y_val
embedded_colnames <- result_embed$column_names
# Define your custom loss function
custom_loss <- function(y_true, y_pred) {
  condition <- tf$math$equal(y_true, 0)
  loss <- tf$math$reduce_mean(tf$math$square(y_true - y_pred)) # Remove 'axis'
  loss <- tf$where(condition, tf$constant(0), loss)
  return(loss)
}
early_stopping <- define_early_stopping(n_patience = n_patience)
grid_search_results <- ts_lstm_x_tuning(
  X_train, y_train, X_val, y_val,
  embedded_colnames, custom_loss, early_stopping,
  n_lag = 2, # desired lag value
  lstm\_units\_list = c(32),
  learning_rate_list = c(0.001, 0.01),batch_size_list = c(32),
  dropout_list = c(0.2),
  l1_{reg\_list} = c(0.001),
  12_{\text{reg\_list}} = c(0.001),
  n<sub>_iter</sub> = 10,
  n\_verbose = 0 # or 1\mathcal{L}results_df <- grid_search_results$results_df
all_histories <- grid_search_results$all_histories
lstm_models <- grid_search_results$lstm_models
# Find the row with the minimum val_loss_mae in results_df
min_val_loss_row <- results_df[which.min(results_df$val_loss_mae), ]
# Extract hyperparameters from the row
best_lstm_units <- min_val_loss_row$lstm_units
best_learning_rate <- min_val_loss_row$learning_rate
best_batch_size <- min_val_loss_row$batch_size
best_n_lag <- min_val_loss_row$n_lag
best_dropout <- min_val_loss_row$dropout
best_l1_reg <- min_val_loss_row$l1_reg
best_l2_reg <- min_val_loss_row$l2_reg
```
# Generate the lstm\_model\_name for the best model

```
best_model_name <- paste0("lstm_model_lu_", best_lstm_units, "_lr_", best_learning_rate,
                          "_bs_", best_batch_size, "_lag_", best_n_lag,
                         "_do_", best_dropout, "_l1_", best_l1_reg, "_l2_", best_l2_reg)
# Generate the history_name for the best model
best_history_name <- paste0("history_lu_", best_lstm_units, "_lr_", best_learning_rate,
                            "_bs_", best_batch_size, "_lag_", best_n_lag,
                         "_do_", best_dropout, "_l1_", best_l1_reg, "_l2_", best_l2_reg)
# Access the best model from lstm_models
best_model <- lstm_models[[best_model_name]]
best_model_details <- data.frame(min_val_loss_row)
colnames(best_model_details) <- colnames(results_df)
# Access the best model from lstm_models
best_history <- all_histories[[best_history_name]]
validation_loss_best <- best_model_on_validation(best_model, X_val, y_val)
predicted_values <- predict_y_values(best_model, X_train, X_val, train_data, validation_data)
y_train_pred <- predicted_values$y_train_pred
y_val_pred <- predicted_values$y_val_pred
```
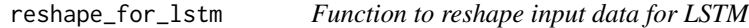

#### Description

This function reshapes input data to be compatible with LSTM models.

#### Usage

```
reshape_for_lstm(X_train, X_val)
```
#### Arguments

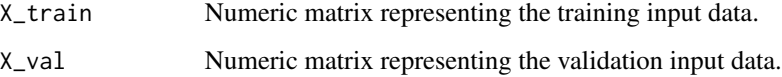

#### Value

A list containing reshaped training and validation input data.

#### <span id="page-21-0"></span>Examples

```
data <- data.frame(
  Date = as.Date(c("01-04-18", "02-04-18", "03-04-18", "04-04-18", "05-04-18",
                   "06-04-18", "07-04-18", "08-04-18", "09-04-18", "10-04-18",
                   "11-04-18", "12-04-18", "13-04-18", "14-04-18", "15-04-18",
                   "16-04-18", "17-04-18", "18-04-18", "19-04-18", "20-04-18"),
                 format = "%d-%m-%y"),
  A = c(0, 0, 4, 12, 20, 16, 16, 0, 12, 18, 12, 18, 18, 0, 0, 33, 31, 38, 76, 198)
)
check_and_format_data(data)
# Add a new column 'X' based on the values in the second column
data$X \le ifelse(data$A != 0, 1, 0)
result_embed <- embed_columns(data = data, n_lag = 2)
new_data <- result_embed$data_frame
embedded_colnames <- result_embed$column_names
result_split <- split_data(new_data = new_data, val_ratio = 0.1)
train_data <- result_split$train_data
validation_data <- result_split$validation_data
train_data <- result_split$train_data
validation_data <- result_split$validation_data
embedded_colnames <- result_embed$column_names
numeric_matrices <- convert_to_numeric_matrices(train_data = train_data,
                                                validation_data = validation_data,
                                                embedded_colnames = embedded_colnames)
X_train <- numeric_matrices$X_train
y_train <- numeric_matrices$y_train
X_val <- numeric_matrices$X_val
y_val <- numeric_matrices$y_val
#' initialize_tensorflow()
X_train <- numeric_matrices$X_train
X_val <- numeric_matrices$X_val
reshaped_data <- reshape_for_lstm(X_train = X_train, X_val = X_val)
X_train <- reshaped_data$X_train
X_val <- reshaped_data$X_val
```
split\_data *Split data into training and validation sets*

#### Description

This function takes a data frame and splits it into training and validation sets.

#### <span id="page-22-0"></span>ts\_lstm\_x\_tuning 23

#### Usage

```
split_data(new_data, val_ratio = 0.1)
```
#### Arguments

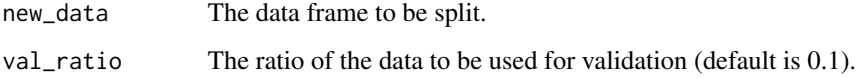

#### Value

A list containing the training and validation data frames.

#### Examples

```
data <- data.frame(
 Date = as.Date(c("01-04-18", "02-04-18", "03-04-18", "04-04-18", "05-04-18",
                   "06-04-18", "07-04-18", "08-04-18", "09-04-18", "10-04-18",
                   "11-04-18", "12-04-18", "13-04-18", "14-04-18", "15-04-18",
                   "16-04-18", "17-04-18", "18-04-18", "19-04-18", "20-04-18"),
                 format = "%d - %m - %y",
 A = c(0, 0, 4, 12, 20, 16, 16, 0, 12, 18, 12, 18, 18, 0, 0, 33, 31, 38, 76, 198)
)
check_and_format_data(data)
# Add a new column 'X' based on the values in the second column
data$X \leftarrow ifelse(data$A != 0, 1, 0)
result_embed \leq embed_columns(data = data, n_lag = 2)
new_data <- result_embed$data_frame
embedded_colnames <- result_embed$column_names
result_split <- split_data(new_data = new_data, val_ratio = 0.1)
train_data <- result_split$train_data
validation_data <- result_split$validation_data
```
ts\_lstm\_x\_tuning *Time Series LSTM Hyperparameter Tuning*

#### Description

This function performs hyperparameter tuning for a Time Series LSTM model using a grid search approach.

#### Usage

```
ts_lstm_x_tuning(
  X_train,
  y_train,
  X_val,
  y_val,
  embedded_colnames,
  custom_loss,
  early_stopping,
  n_{\text{lag}} = 2,
  lstm\_units\_list = c(32),
  learning_rate_list = c(0.001, 0.01),batch_size\_list = c(32),
  droput\_list = c(0.2),
  l1_reg\_list = c(0.001),
  12_{\text{reg\_list}} = c(0.001),
  n<sub>_iter</sub> = 10,
  n\_verbose = 0)
```
#### Arguments

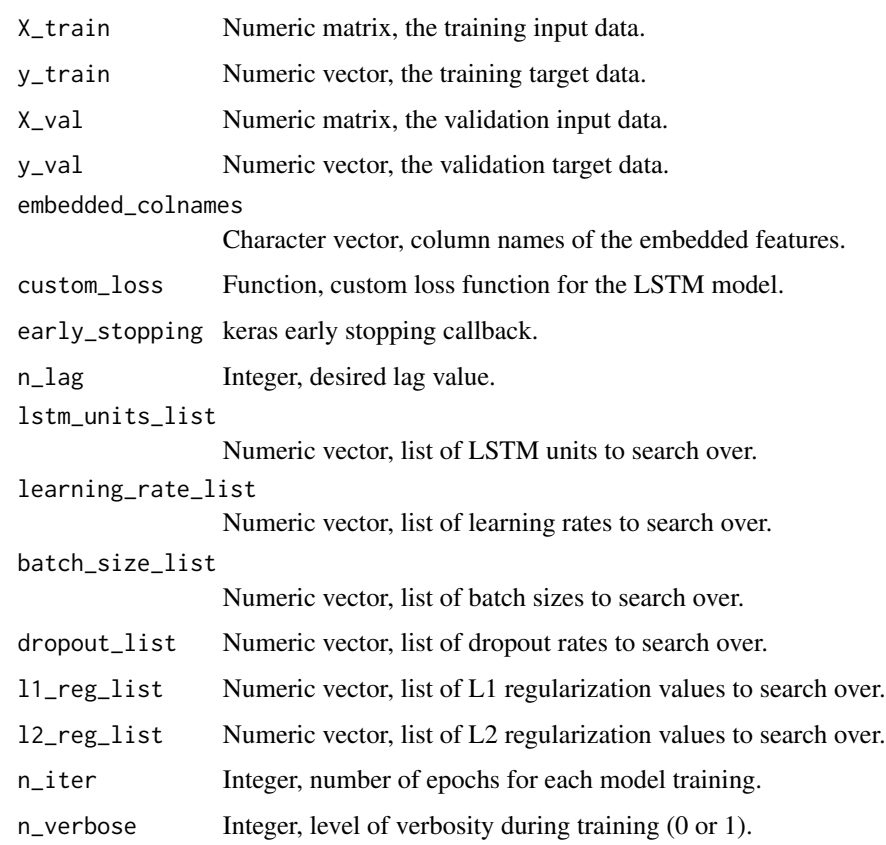

#### Value

A list containing the results data frame, all histories, and LSTM models.

#### References

Garai, S., & Paul, R. K. (2023). Development of MCS based-ensemble models using CEEMDAN decomposition and machine intelligence. Intelligent Systems with Applications, 18, 200202.

```
data <- data.frame(
  Date = as.Date(c("01-04-18", "02-04-18", "03-04-18", "04-04-18", "05-04-18",
                   "06-04-18", "07-04-18", "08-04-18", "09-04-18", "10-04-18",
                   "11-04-18", "12-04-18", "13-04-18", "14-04-18", "15-04-18",
                   "16-04-18", "17-04-18", "18-04-18", "19-04-18", "20-04-18"),
                 format = "%d-%m-%y"),
 A = c(0, 0, 4, 12, 20, 16, 16, 0, 12, 18, 12, 18, 18, 0, 0, 33, 31, 38, 76, 198)
\lambdacheck_and_format_data(data)
# Add a new column 'X' based on the values in the second column
data$X \le ifelse(data$A != 0, 1, 0)
result_embed <- embed_columns(data = data, n_lag = 2)
new_data <- result_embed$data_frame
embedded_colnames <- result_embed$column_names
result_split \le split_data(new_data = new_data, val_ratio = 0.1)
train_data <- result_split$train_data
validation_data <- result_split$validation_data
train_data <- result_split$train_data
validation_data <- result_split$validation_data
embedded_colnames <- result_embed$column_names
numeric_matrices <- convert_to_numeric_matrices(train_data = train_data,
                                                validation_data = validation_data,
                                                embedded_colnames = embedded_colnames)
X_train <- numeric_matrices$X_train
y_train <- numeric_matrices$y_train
X_val <- numeric_matrices$X_val
y_val <- numeric_matrices$y_val
#' initialize_tensorflow()
X_train <- numeric_matrices$X_train
X_val <- numeric_matrices$X_val
reshaped_data <- reshape_for_lstm(X_train = X_train, X_val = X_val)
X_train <- reshaped_data$X_train
X_val <- reshaped_data$X_val
X_train <- reshaped_data$X_train
y_train <- numeric_matrices$y_train
X_val <- reshaped_data$X_val
y_val <- numeric_matrices$y_val
```

```
tf <- reticulate::import("tensorflow")
tensors <- convert_to_tensors(X_train = X_train, y_train = y_train, X_val = X_val, y_val = y_val)
X_train <- tensors$X_train
y_train <- tensors$y_train
X_val <- tensors$X_val
y_val <- tensors$y_val
n_patience <- 50
early_stopping <- define_early_stopping(n_patience = n_patience)
X_train <- tensors$X_train
X_val <- tensors$X_val
y_train <- tensors$y_train
y_val <- tensors$y_val
embedded_colnames <- result_embed$column_names
# Define your custom loss function
custom_loss <- function(y_true, y_pred) {
  condition <- tf$math$equal(y_true, 0)
  loss <- tf$math$reduce_mean(tf$math$square(y_true - y_pred)) # Remove 'axis'
  loss <- tf$where(condition, tf$constant(0), loss)
  return(loss)
}
early_stopping <- define_early_stopping(n_patience = n_patience)
grid_search_results <- ts_lstm_x_tuning(
 X_train, y_train, X_val, y_val,
  embedded_colnames, custom_loss, early_stopping,
  n_lag = 2, # desired lag value
  lstm\_units\_list = c(32),
  learning_rate_list = c(0.001, 0.01),batch_size_list = c(32),
  droput\_list = c(0.2),
  l1_{reg\_list} = c(0.001),
  12_{\text{reg\_list}} = c(0.001),
  n<sub>_iter</sub> = 10,
  n\_verbose = 0 # or 1)
results_df <- grid_search_results$results_df
all_histories <- grid_search_results$all_histories
lstm_models <- grid_search_results$lstm_models
# Find the row with the minimum val_loss_mae in results_df
min_val_loss_row <- results_df[which.min(results_df$val_loss_mae), ]
# Extract hyperparameters from the row
best_lstm_units <- min_val_loss_row$lstm_units
best_learning_rate <- min_val_loss_row$learning_rate
best_batch_size <- min_val_loss_row$batch_size
best_n_lag <- min_val_loss_row$n_lag
```

```
best_dropout <- min_val_loss_row$dropout
best_l1_reg <- min_val_loss_row$l1_reg
best_l2_reg <- min_val_loss_row$l2_reg
# Generate the lstm_model_name for the best model
best_model_name <- paste0("lstm_model_lu_", best_lstm_units, "_lr_", best_learning_rate,
                         "_bs_", best_batch_size, "_lag_", best_n_lag,
                         "_do_", best_dropout, "_l1_", best_l1_reg, "_l2_", best_l2_reg)
# Generate the history_name for the best model
best_history_name <- paste0("history_lu_", best_lstm_units, "_lr_", best_learning_rate,
                            "_bs_", best_batch_size, "_lag_", best_n_lag,
                         "do", bestdropout, "11'', best11rreg, "12'', best12rreg)
# Access the best model from lstm_models
best_model <- lstm_models[[best_model_name]]
best_model_details <- data.frame(min_val_loss_row)
colnames(best_model_details) <- colnames(results_df)
# Access the best model from lstm_models
best_history <- all_histories[[best_history_name]]
```
# <span id="page-27-0"></span>Index

best\_model\_on\_validation, [2](#page-1-0)

check\_and\_format\_data, [5](#page-4-0) compare\_predicted\_vs\_actual, [6](#page-5-0) convert\_to\_numeric\_matrices, [9](#page-8-0) convert\_to\_tensors, [10](#page-9-0)

define\_early\_stopping, [12](#page-11-0)

embed\_columns, [13](#page-12-0)

forecast\_best\_model, [14](#page-13-0)

initialize\_tensorflow, [18](#page-17-0)

predict\_y\_values, [18](#page-17-0)

reshape\_for\_lstm, [21](#page-20-0)

split\_data, [22](#page-21-0)

ts\_lstm\_x\_tuning, [23](#page-22-0)